## **Ministère de l'Education Nationale - Académie de Grenoble - Région Rhône-Alpes**

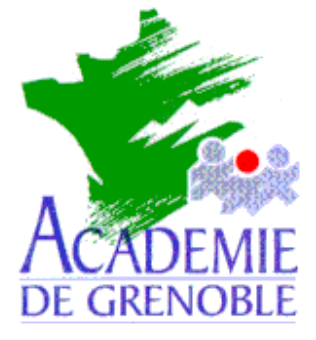

**C** entre **A** cadémique de **R** essources et de **M** aintenance **I** nformatique

Echirolles, le 18 Juin 2002

## *Equipements - Assistance - Maintenance*

Code fichier : MEF\_W95.doc

## Mise en forme d'une station sous Windows 9x avec Altair

*Sur des stations avec un gros disque dur (par exemple 20 Go), on peut faire trois partitions : C, partition principale (5Go) et D, partition TRAVAIL (10 Go), qui permet de stocker des fichiers trop importants pour les zones personnelles (images, vidéos,…), et une partion IMAGE E, pour créer un fichier de station de la partition C, avec un utilitaire comme ghost.*

## **1) Bureau :**

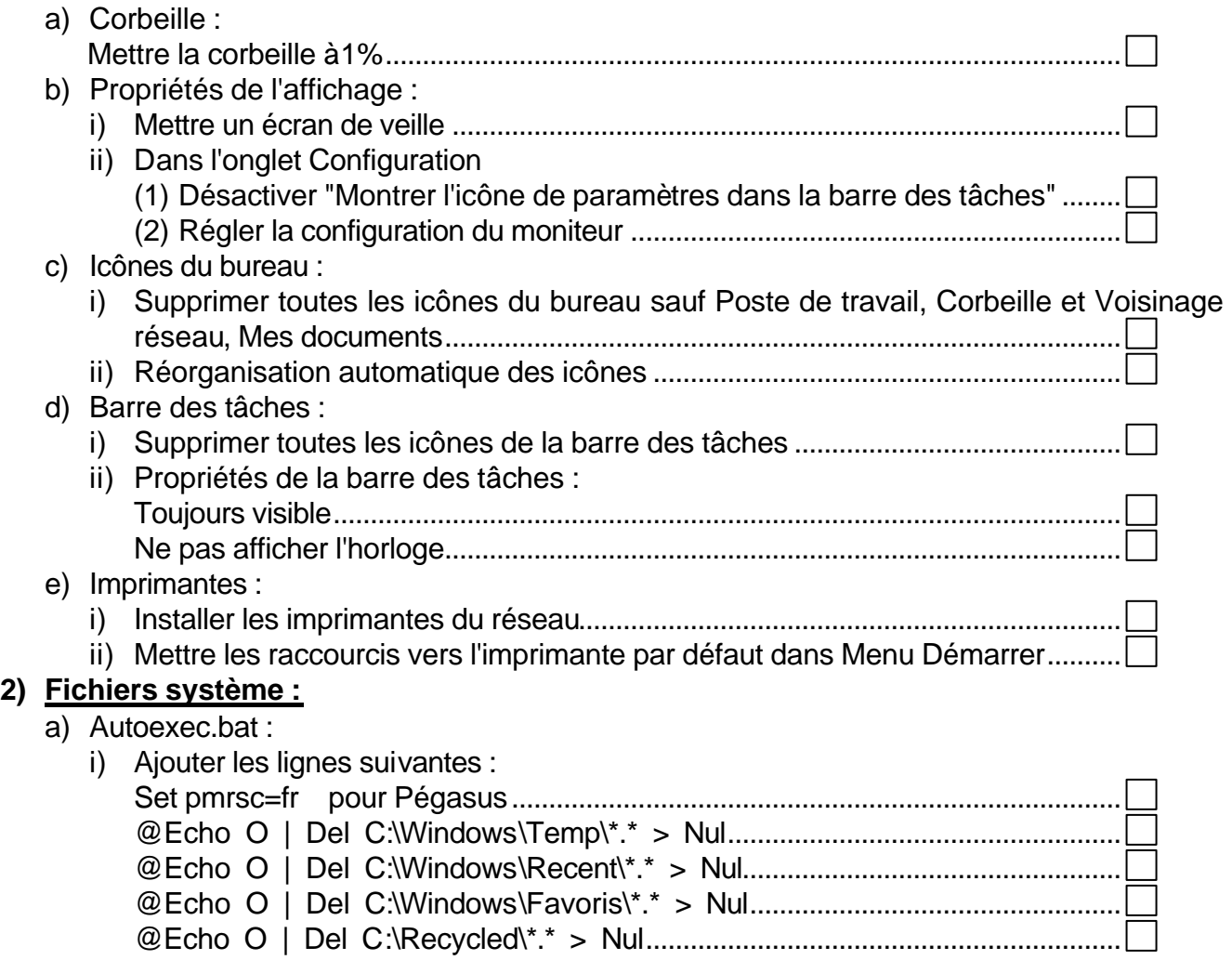

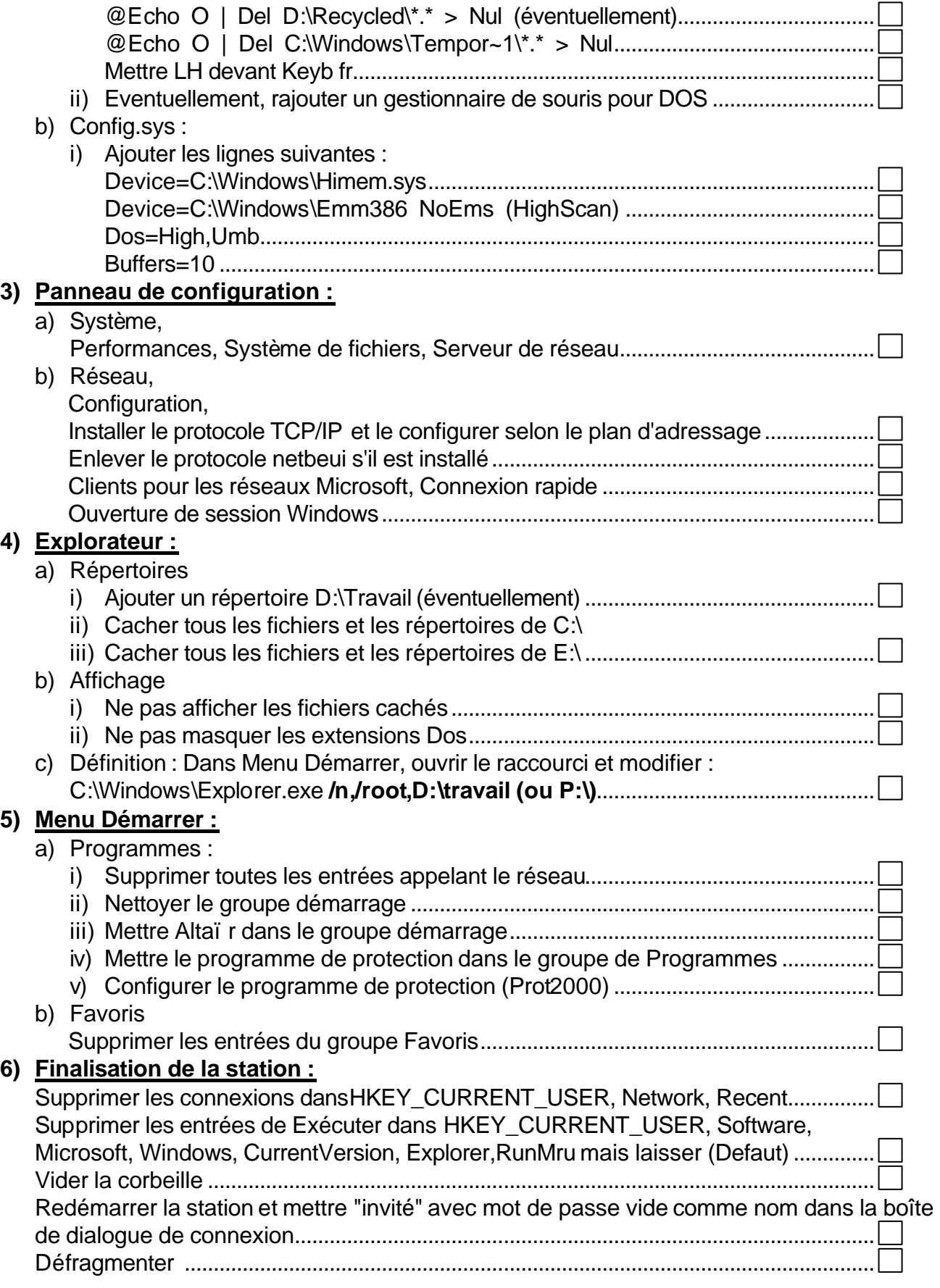